SAP ABAP table /SAPCND/T682I\_S {Elements (Accesses) in an Access Sequence}

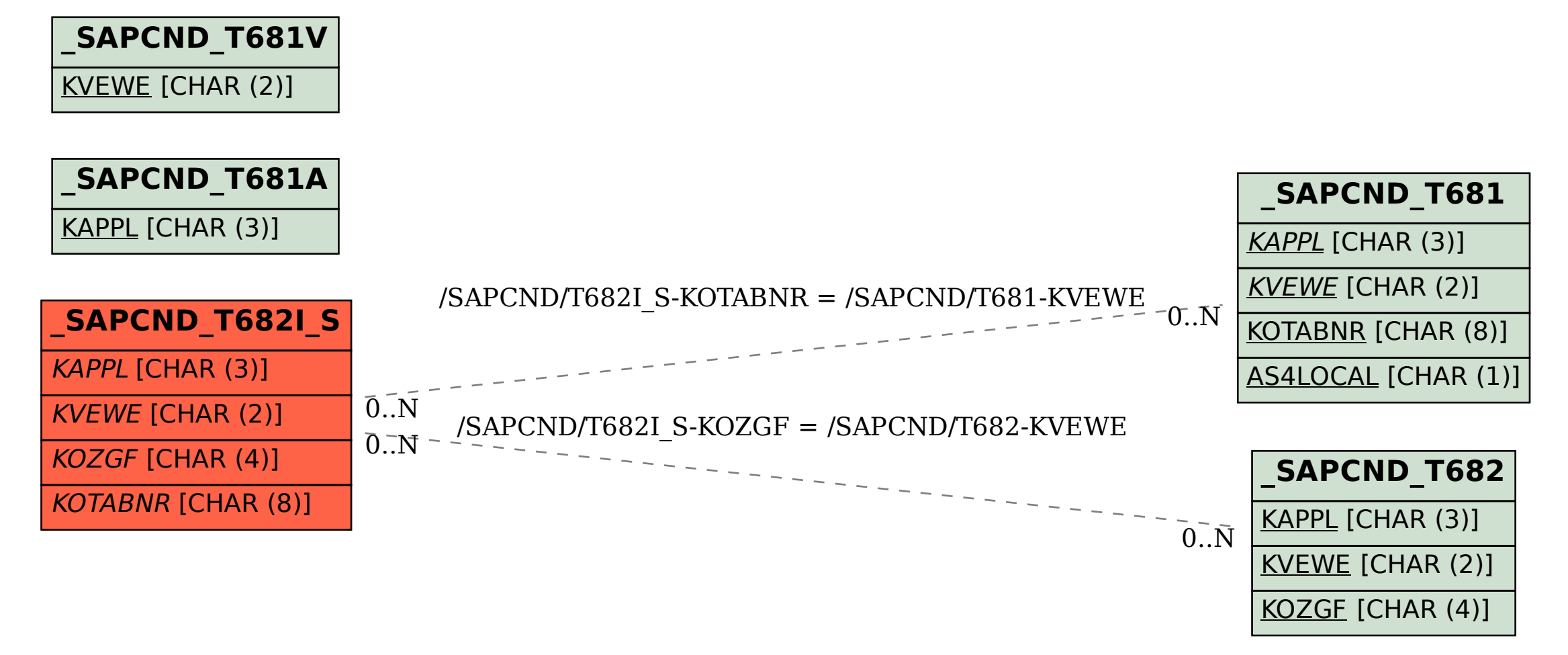